## **Datumsdetails als Variablen**

z.B. Datum = "24022009", liefert nachfolgende Variablen die mit "Datum" anfangen:

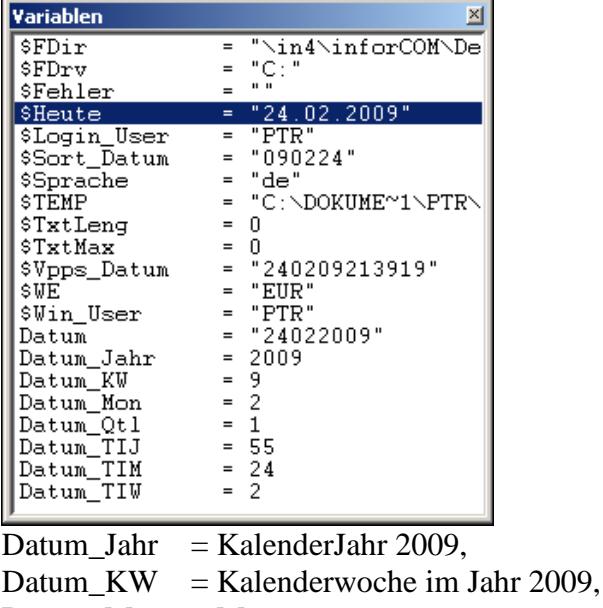

Datum\_Mon = Monat,

Datum  $T I J = 55$ . Tag im Jahr,

Datum\_TIM = 24. Tag im Monat,

Datum\_TIW = 2. Tag im der Woche = Dienstag.

## **Preissegment ermitteln**

Das aktuelle Preissegment wird ermittelt und als Variable an die E-Logik geliefert: akt $Seg = 1$  bis 4

## **E-LOGIK**

```
Preissegment, das aktuelle Preissegment ermitteln
* ================================================================== 
aktSeg = 0.
Lj4: "US.VARIANTS.PREISSEGMENT" (aktSeg). */ www.CAP-Toolbox.de A012.2
* aktSeq =? 1
```